# **Application: gvSIG desktop - gvSIG bugs #3014 Can't load DXF files produced by OGR**

11/20/2014 10:27 AM - Antonio Falciano

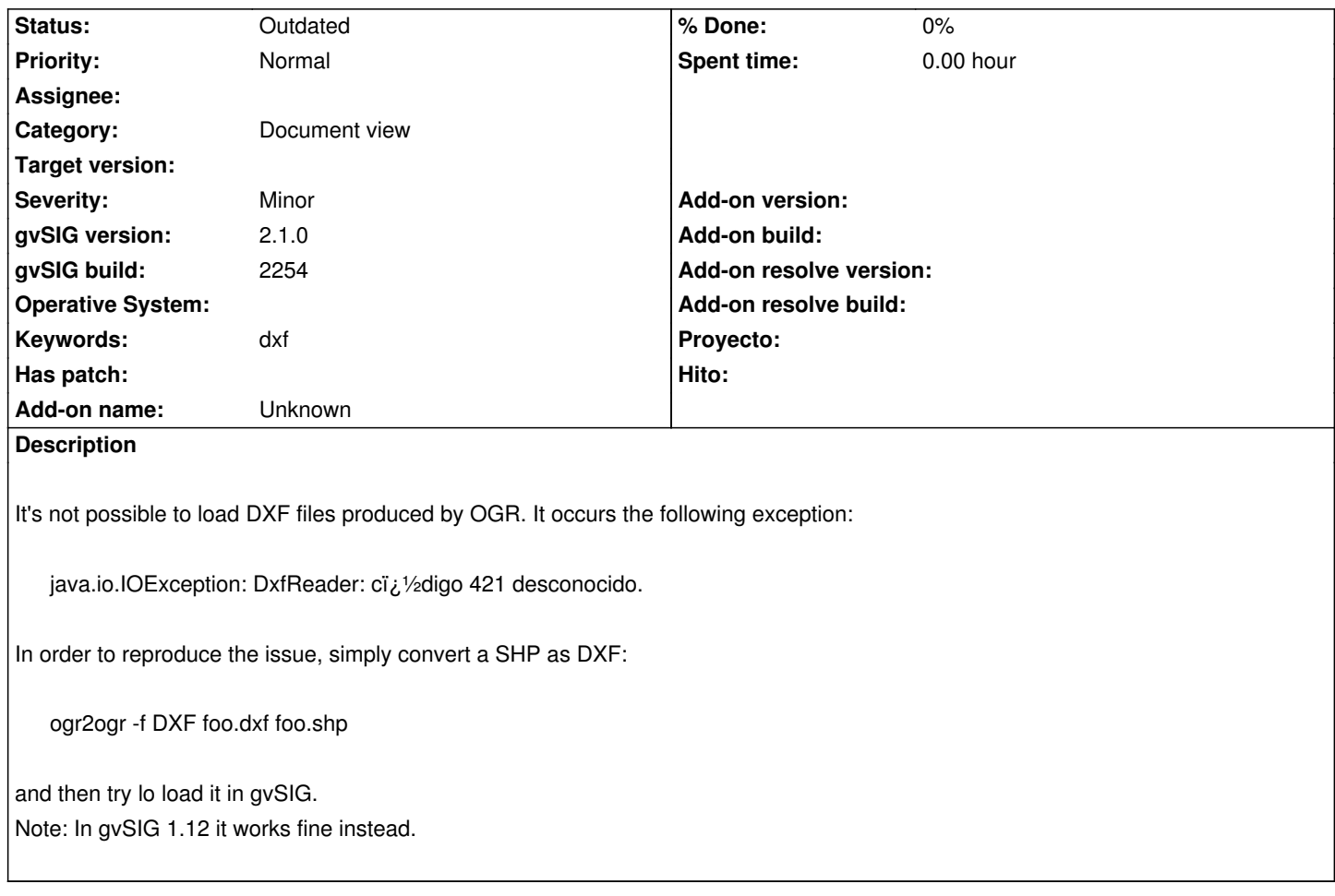

## **History**

### **#1 - 02/15/2016 02:47 PM - Álvaro Anguix**

Hi Antonio...Can you test it with last builds?

#### **#2 - 02/15/2016 03:33 PM - Antonio Falciano**

Hi Alvaro, same error in build 2422... sorry.

#### **#3 - 03/04/2020 02:36 PM - Álvaro Anguix**

*- Category set to Document view*

#### **#4 - 08/04/2023 11:57 AM - Álvaro Anguix**

*- Status changed from New to Outdated*